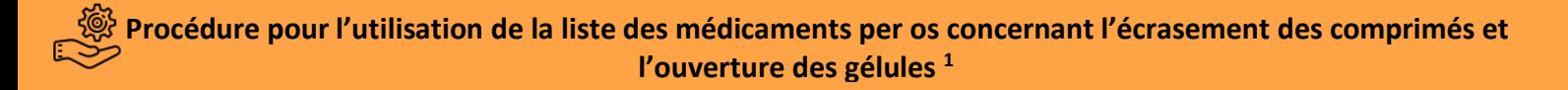

## **Utilisation de la liste mis à disposition sur le site internet de l'OMEDIT Normandie**

- 1. Se rendre sur [: http://www.omedit-normandie.fr](http://www.omedit-normandie.fr/)
- 2. Sur la page d'accueil, cliquez sur « Menu » puis « Boite à outils » puis « Personne âgée ».

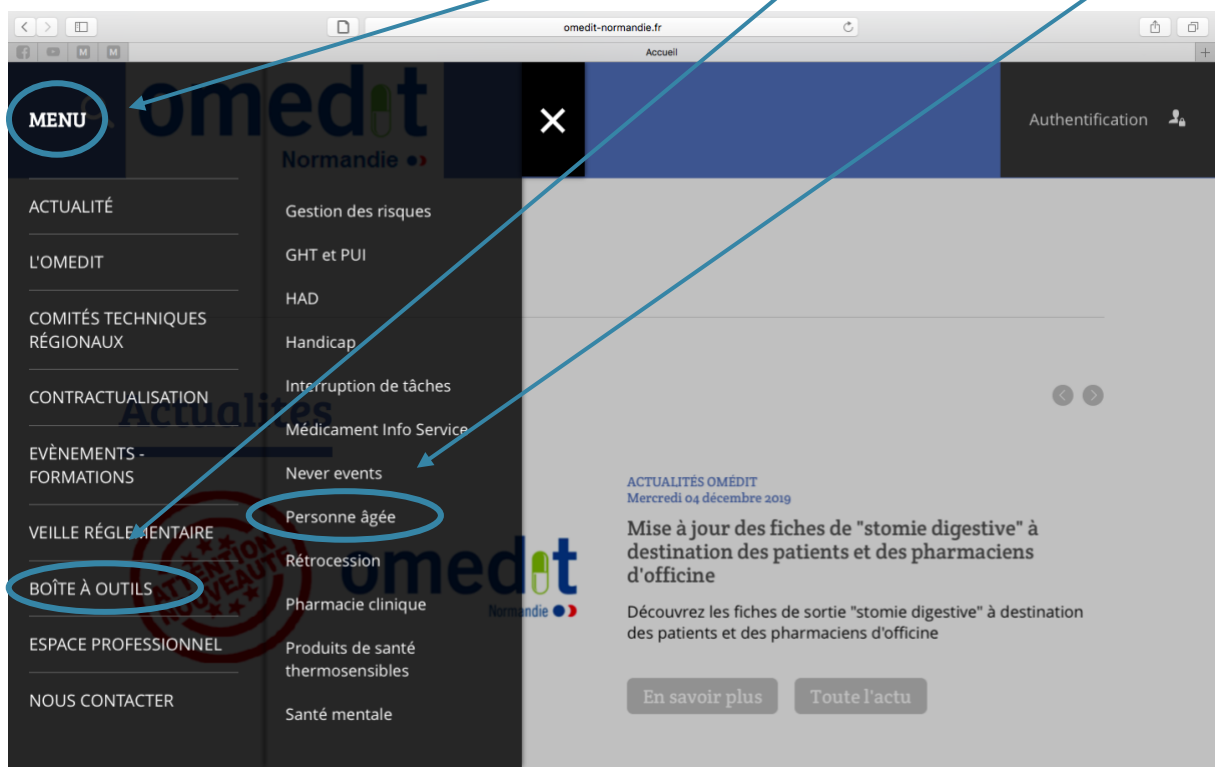

3. Dans la rubrique « Liste nationale sur les médicaments per os concernant l'écrasement des comprimés et l'ouverture des gélules », sélectionner la liste des médicaments écrasables OMEDIT Normandie mise à jour en septembre 2019 et cliquez sur « cliquez ici ».

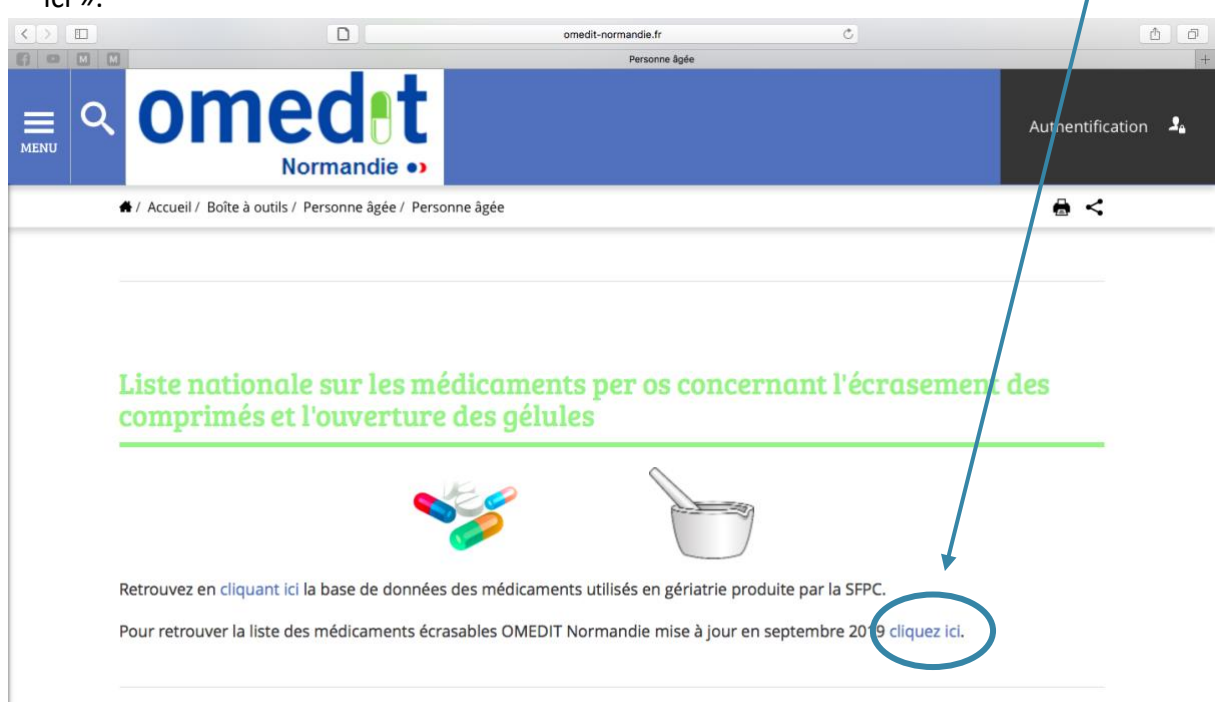

4. La liste de l'ensemble des médicaments répertoriés apparaît par ordre alphabétique. Pour un gain de temps il est possible de rechercher directement le médicament voulu en utilisant le raccourci clavier « CTRL + F » ou « CMD + F ». Puis dans la barre de recherche saisir le nom commercial ou la dénomination commune internationale souhaitée.

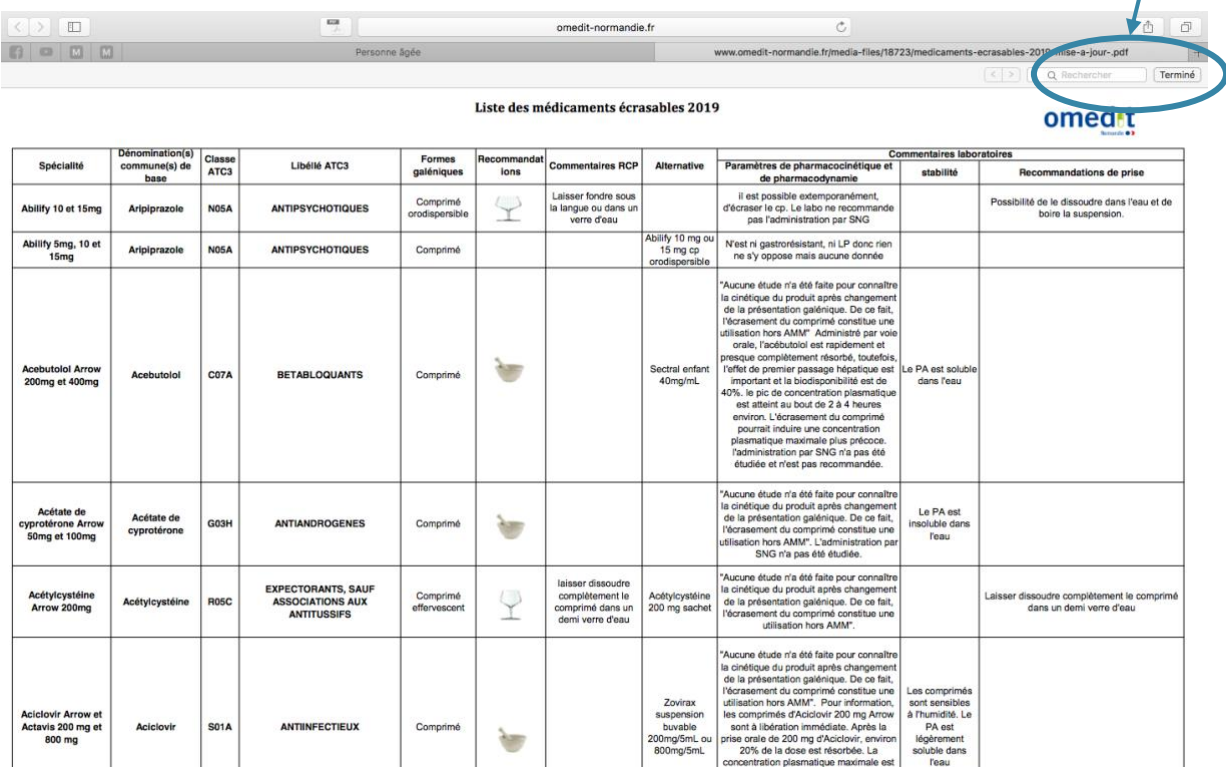

5. Dans la colonne « recommandations » les différents logos permettent de connaître la conduite à tenir concernant l'écrasement ou l'ouverture des médicaments. Voici la signification des différents logos :

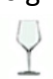

Dissolution possible dans de l'eau.

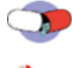

**OUVERTURE POSSIBLE des gélules** 

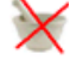

Ne pas écraser les comprimés

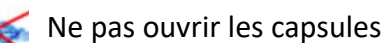

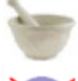

Ecrasement possible des comprimés

Ne pas ouvrir les gélules

NB : Pour certains médicaments aucune recommandations concernant l'écrasement du comprimé ou l'ouverture de la gélule n'est recensé dans ce cas la conduite à tenir sera de ne pas altérer la formulation du médicament lors de l'administration.

<sup>1</sup>Source : http://www.omedit-normandie.fr